# **Object matching**

## Object matching - flowchart

A matching includes:

- [object matching](#page-0-0)
- [object references matching](#page-1-0)
- [column references matching](#page-2-0)
- [weaving in and out of the imported objects and objects of target configuration](#page-2-1)

**Note:**

In the example stated below, only one object with one column exists in a target configuration before import because of simplicity. The values UID, NAME, COL\_IDX and COL\_NAME are shortened and differ from the real values. The matching is preferentially done according to the value UID or COL\_IDX.

## <span id="page-0-0"></span>**Matching of the objects with target configuration**

**The figure displays the object matching**

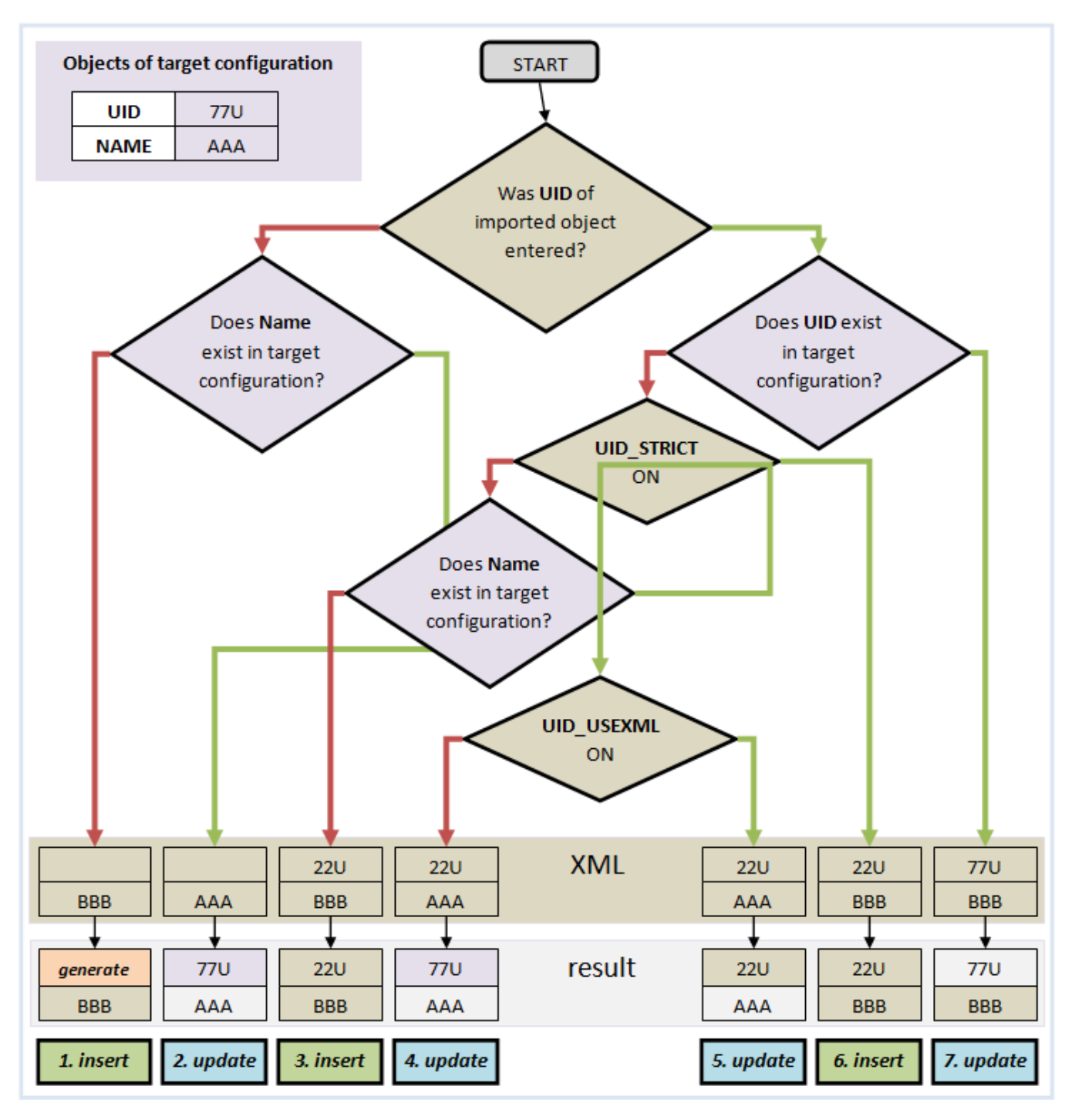

On the figure there is shown seven possible examples of matching at import of XML files and the results of import. A red arrow means that the object matching does not meet the condition. A green arrow means that the object matching meets the condition. The object matching is influenced by the setting of [import parameters](https://doc.ipesoft.com/display/D2DOCV21EN/Import+parameters) UID\_STRICT and UID\_USEXML.

#### **Rules of update:**

- if the UID of object is different in target configuration, the setting of parameter UID\_USEXML is decisive
- if the NAME of object is different in target configuration, the name in XML is decisive (rename)
- if the ID of object is different in target configuration, it always keeps its value in target configuration

#### **Rules of insert:**

- if the UID of object is not defined the new one will be generated
- if the ID of object is defined (different from zero), there will be an effort to reserve it
- if the ID is not reserved or ID has zero value, the new one will be generated

## <span id="page-1-0"></span>**Matching of the object references with target configuration**

#### **The figure displays the object references matching**

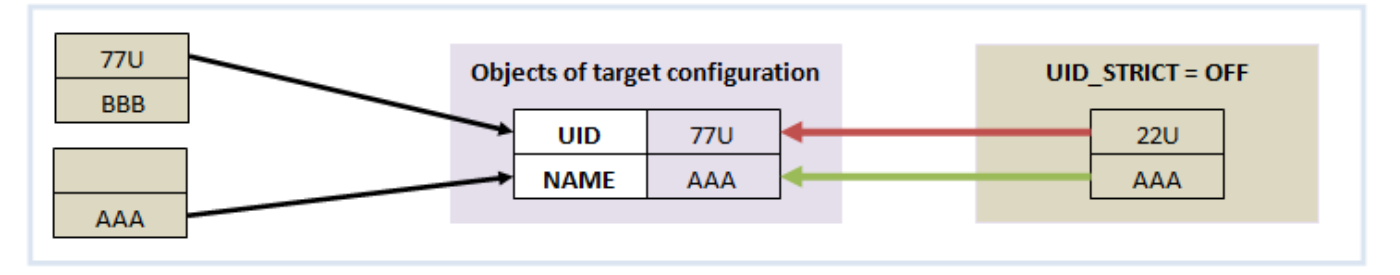

On the figure there are three possible examples of the object references matching at import of XML files. The first two examples are standard, the third one can be executed on condition that the [import parameter](https://doc.ipesoft.com/display/D2DOCV21EN/Import+parameters) UID\_STRICT is OFF. In the first example, the fact, that NAME of object and reference is different, is ignored (matching via UID).

If the parameter [IGNR\\_REFS](https://doc.ipesoft.com/display/D2DOCV21EN/Import+from+CNF) is checked off the reference matching may be executed only through the NAME of object (the second example).

### <span id="page-2-0"></span>**Matching of the column references with target configuration**

#### **The figure displays the column references matching**

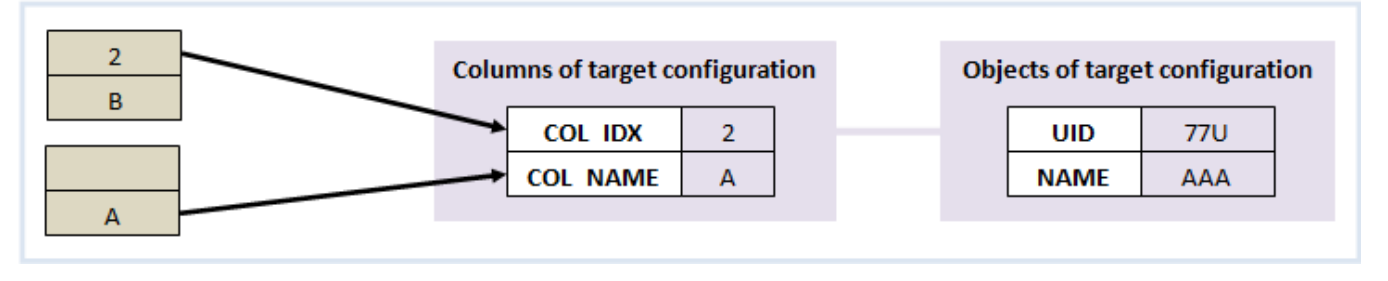

On the figure there are two examples of column references matching at import of XML files. In the first example, the fact, that COL\_NAME of column and reference is different, is ignored (matching via COL\_IDX).

If the parameter [IGNR\\_REFS](https://doc.ipesoft.com/display/D2DOCV21EN/Import+from+CNF) is checked off the reference matching may be executed only through the NAME of object (the second example).

## <span id="page-2-1"></span>**Weaving in and out of imported objects and objects of target configuration**

**The figure displays the weaving in and out of imported objects and objects of target configuration**

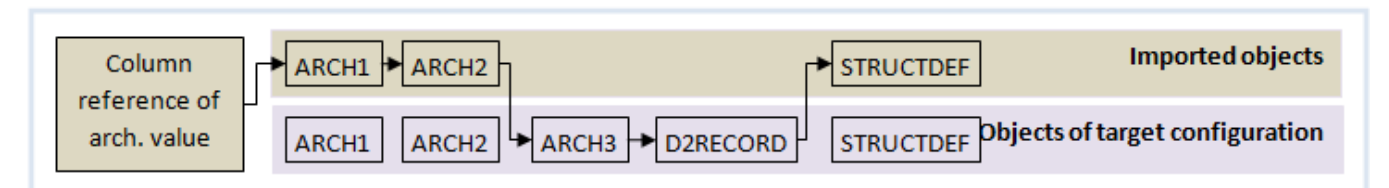

The objects and columns from the imported objects are chosen preferentially at object and column references matching. If the matching fails, the objects and columns are searched in target configuration. For example, when the column reference is being matched, the import weave in and out of imported objects and objects of target configuration.

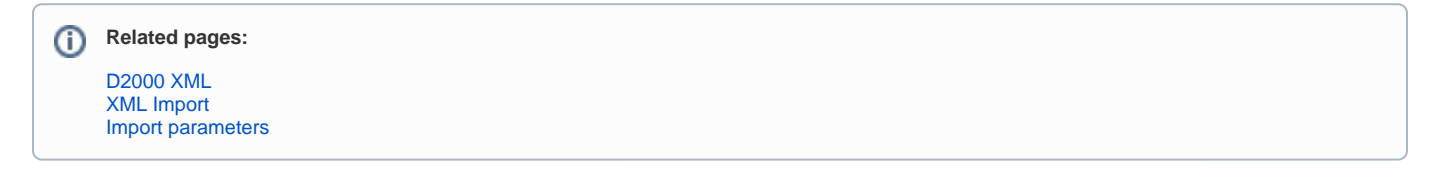